## **Course Registration: Set-up – Preferences**

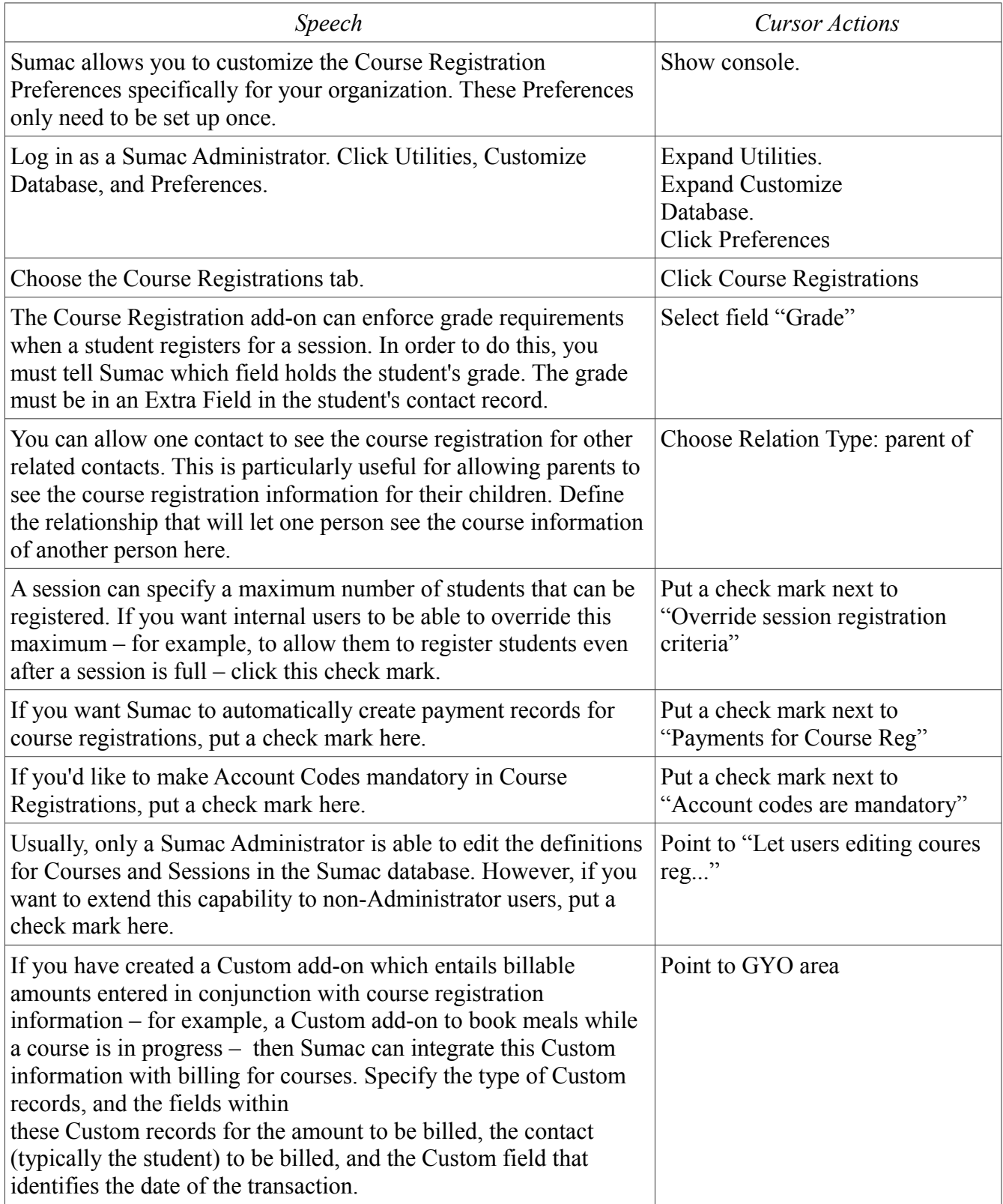

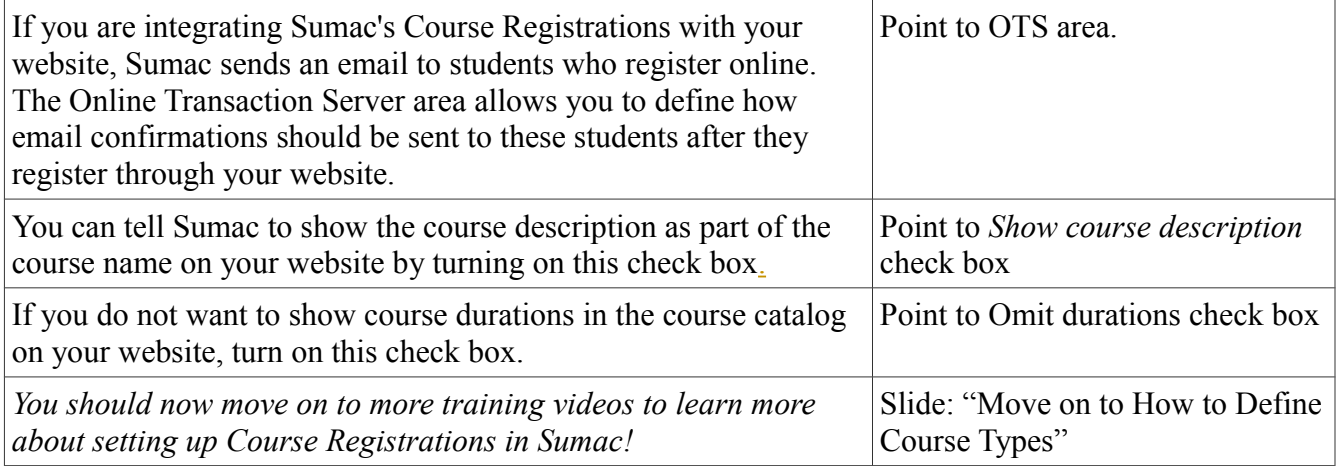

 $\overline{\phantom{a}}$